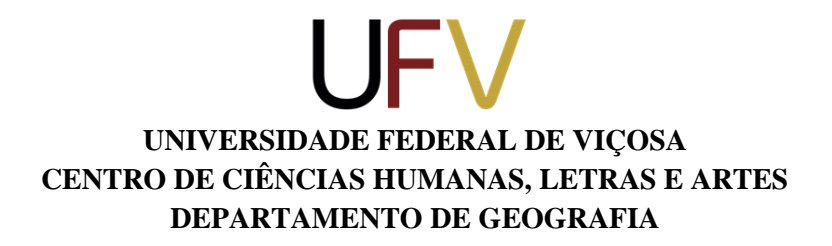

**TATIANA CUSTÓDIO**

# **UMA ANÁLISE COMPARATIVA DO USO DA AUTOMATIZAÇÃO DO ÍNDICE DE DISSECAÇÃO DO RELEVO (IDR) NA APA DA SERRA DA PIEDADE, EM VISCONDE DO RIO BRANCO (MG)**

**VIÇOSA (MG) 2022**

# **UNIVERSIDADE FEDERAL DE VIÇOSA CENTRO DE CIÊNCIAS HUMANAS, LETRAS E ARTES DEPARTAMENTO DE GEOGRAFIA**

# **UMA ANÁLISE COMPARATIVA DO USO DA AUTOMATIZAÇÃO DO ÍNDICE DE DISSECAÇÃO DO RELEVO (IDR) NA APA DA SERRA DA PIEDADE, EM VISCONDE DO RIO BRANCO (MG)**

Monografia apresentada à disciplina GEO 484 – Monografia – como exigência para obtenção do grau de bacharel em Geografia, Universidade Federal de Viçosa.

Tatiana Custódio

Orientador: Prof. André Luiz Lopes de Faria.

**VIÇOSA (MG) 2022**

#### **AGRADECIMENTOS**

Primeiramente agradeço a Deus, por sempre me sustentar, principalmente durante a graduação, e por trazer à minha memória, aquilo que me traz esperança e não fazer desistir no meio do processo. "*Quero trazer à memória o que me pode dar esperança. As misericórdias do SENHOR são a causa de não sermos consumidos, porque as suas misericórdias não têm fim; renovam-se cada manhã. Grande é a tua fidelidade.*" (BÍBLIA, Livro de Lamentações, 3: 21- 23).

Agradeço também, aos meus pais, Aluízio Custódio e Maria da Conceição Inocêncio Custódio, por me derem todo apoio e compreensão, até mesmo nos momentos em que não pude estar presente devido à vida acadêmica. Assim, também agradeço ao meu irmão, Fábio Alex Custódio, por também estar sempre disposto a contribuir.

Aos professores e funcionários do departamento de Geografia, principalmente aqueles com quem tive a oportunidade de trabalhar, sendo voluntária ou como bolsista. Agradeço pelos momentos de aprendizado, das conversas durante os cafés, em especial, ao professor Dr. André Luiz Lopes de Faria, juntamente com o seu Laboratório de Geomorfologia do Quaternário, por estarem sempre de portas abertas.

Aos amigos que fiz no decorrer desses anos, tanto na Química, quanto na Geografia – UFV, no CARREIRAS e na CBPaz – Abigail B., Ana Marinho, Clarisse S., Claudinéia R., Diêgo C., Flor, Jéssica N., Júlia B., Larissa G., Márcia M., Márcio M., Patrícia S., Rafael Teixeira (Cachú), Vinícius V. - que sempre fizeram presentes, mesmo alguns distantes, em outros estados. Também, não posso deixar de agradecer àquelas amizades que foram fortalecidas e que passaram a fazer parte do cotidiano neste período de dois anos de atividades remotas.

Muito obrigada a todos!

*Geração vai e geração vem, mas a terra permanece para sempre. O sol se levanta, e o sol se põe, e volta ao seu lugar, onde nasce de novo. O vento vai para o sul e faz o seu giro para o norte; dá voltas e mais voltas e retorna aos seus circuitos. Todos os rios correm para o mar, e o mar não se enche; ao lugar para onde correm os rios, para lá eles voltam a correr. Todas as coisas são canseiras tais, que ninguém as pode exprimir; os olhos não se fartam de ver, nem os ouvidos se enchem de ouvir. O que foi é o que há de ser; e o que se fez, isso se tornará a fazer; não há nada de novo debaixo do sol. Será que existe alguma coisa de que se possa dizer: "Veja! Isto é novo!"? Não! Já existiu em tempos passados, muito antes de nós. Já não há lembrança das coisas que se foram; e das coisas que ainda virão também não haverá memória entre os que hão de vir depois delas.*

*(Eclesiastes 1: 4 – 11, versão NAA)*

#### **RESUMO**

O relevo como resultado da ação dos agentes endógenos e exógenos, a superfície terrestre também acaba passando por alterações advindas das atividades antrópicas. A ciência geomorfológica vem buscando cada vez mais, atuar como um papel integrador à medida que vem conseguindo compreender o processo evolutivo de seus modelados. Desta forma, com o objetivo de compreender e analisar o mapeamento geomorfológico, assim como comparar diferentes metodologias a partir de técnicas de sensoriamento remoto (SR) e aplicação de procedimentos do Sistema de Informação Geográfica (SIG), o presente estudo, buscou analisar duas metodologias empregadas para verificação do índice de dissecação do relevo (IDR) na área da APA Serra da Piedade, localizada no município de Visconde do Rio Branco (MG). Sendo assim, a partir das variáveis morfométricas, de altimetria, declividade, grau de entalhamento dos vales (GEV) e dimensão interfluvial média (DIM), pode-se avaliar se a metodologia analisada para o índice de dissecação do relevo (IDR) poderia ser empregada na área de interesse. Os resultados mostraram que, utilizando a metodologia proposta por Guimarães *et al* (2017), baseada em Ross (1994 e 1996), atuou de forma compatível, com a área de interesse.

**Palavras – Chave:** Dissecação, Geomorfologia, Relevo.

# LISTA DE FIGURAS E IMAGENS

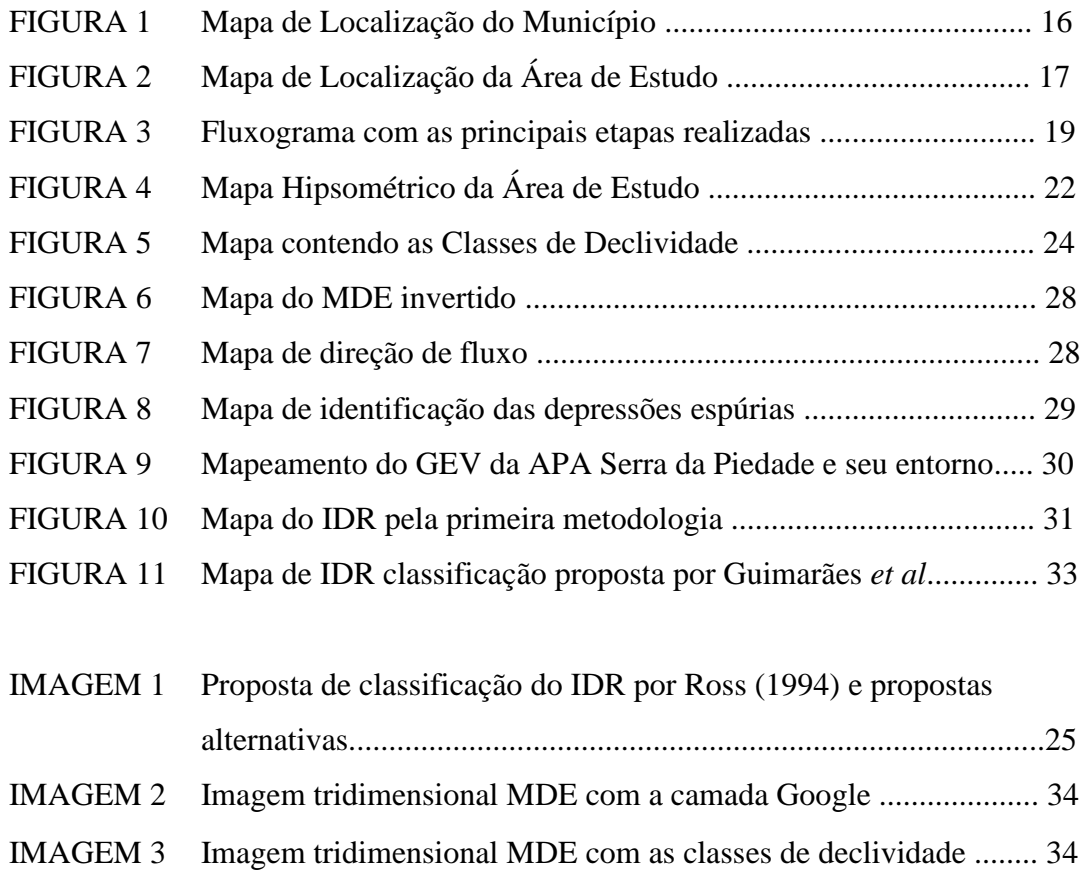

# LISTA DE QUADROS

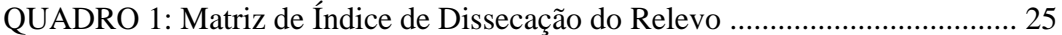

## LISTA DE TABELAS

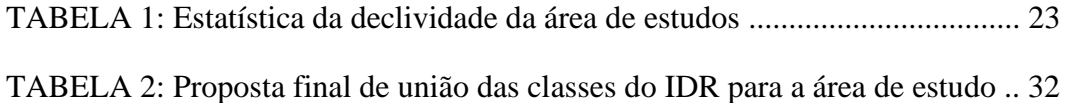

# LISTA DE SIGLAS

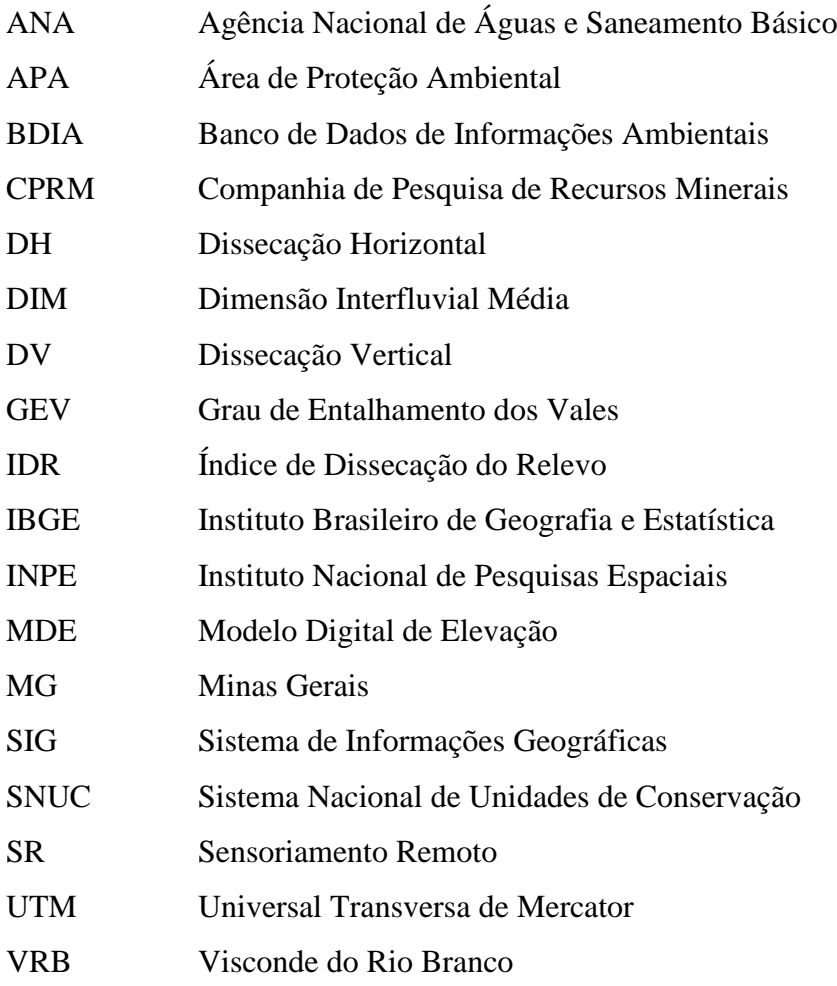

# Sumário

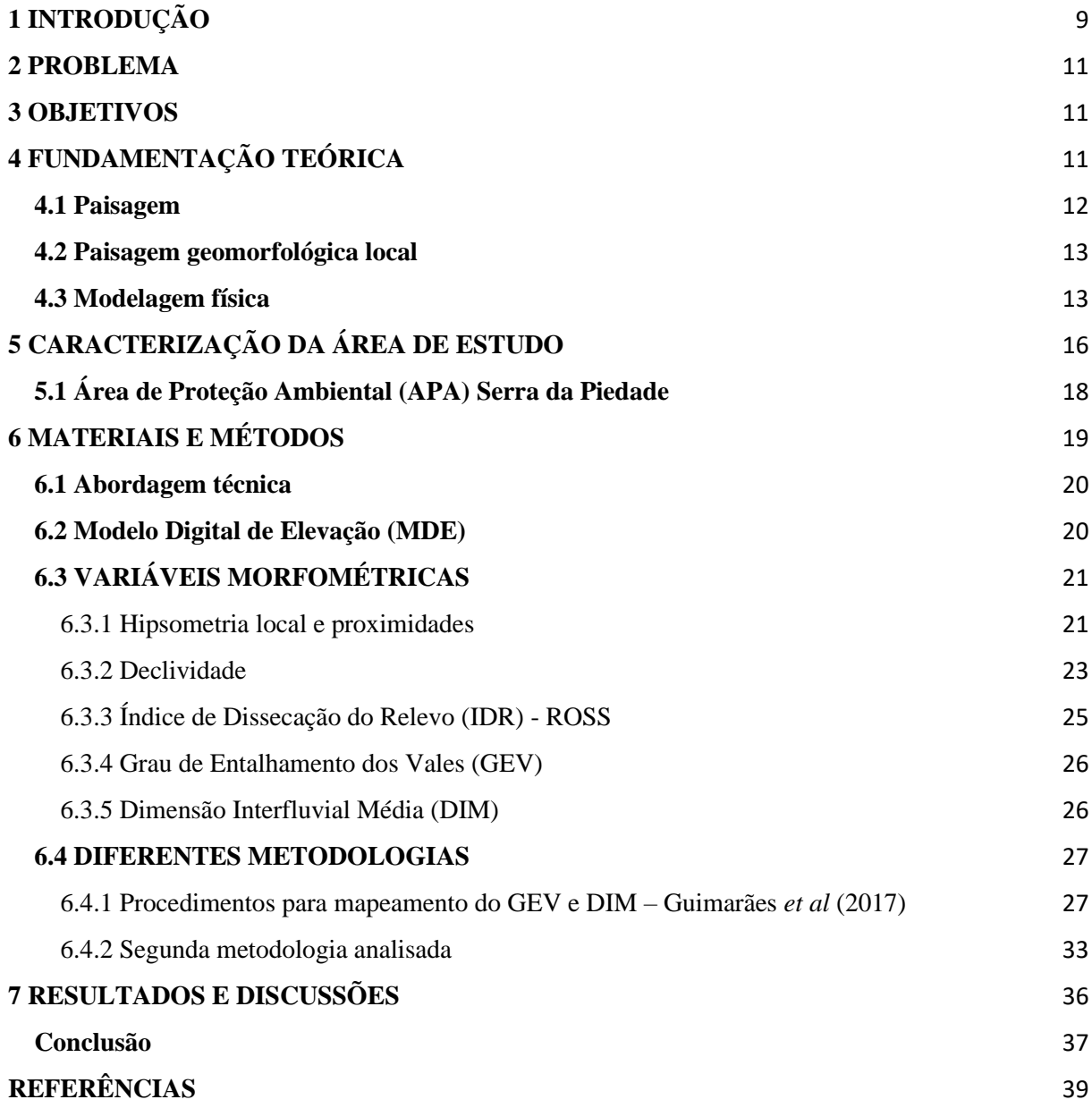

## <span id="page-8-0"></span>**1 INTRODUÇÃO**

A busca pela compreensão de como as coisas à nossa volta acontecem é algo que a humanidade já investiga e vêm se esforçando para entender. As interações são as mais diversas, exigindo o aprimoramento de conceitos, métodos e técnicas. A cada descoberta, o ser humano se sente motivado a avançar, pois entende a importância destes dados/informações para a construção do conhecimento e sua aplicação.

Esta situação não é diferente na geomorfologia, que procura analisar as diferentes formas de relevo, a partir do entendimento dos processos atuantes em diferentes escalas de tempo geológico. As informações adquiridas podem subsidiar não apenas a interpretação dos processos evolutivos de uma determinada paisagem, mas também seu planejamento e gestão.

O estudo sobre o relevo é algo que deve ser constantemente aprofundado, principalmente como parte do planejamento ambiental, no qual pode auxiliar processos de uso e ocupação da terra, seja por atividade econômica ou moradia, pois a partir de observações e análises sobre o local, é possível verificar por exemplo, o surgimento de processos erosivos, que podem ser provenientes da ação das chuvas, de rios e até mesmo elaborar documentos que contribuam para a prevenção de acidentes como os movimentos de massa, algo recorrente na região sudeste do Brasil.

Como forma de contribuir para os estudos em Geomorfologia, tal ciência se favorece de métodos e técnicas que colaboram para o estudo aprofundado dos processos envolvidos na formação das formas de relevo e também a combinação de modelos preditivos com o uso de informações observadas em campo e dados de sensoriamento remoto (FLORENZANO, 2008).

O uso de modelos para estudos em geomorfologia, nada mais é do que a busca por uma representação simplificada da realidade, seja para prever um possível comportamento da ação da natureza, seja como uma forma de verificação do processo evolutivo do relevo (CHRISTOFOLETTI, 1999; FERNANDES, 2016).

Neste sentido, tem-se o índice de dissecação do relevo (IDR), o qual dentre as diversas aplicações que este índice aborda, tem-se o fornecimento de dados para a realização do mapeamento geomorfológico, análises da relação morfogênese-pedogênese, entender a evolução da paisagem e a avaliação de vulnerabilidade ambiental, especialmente em áreas de processo erosivo (ROSS, 1992; GUIMARAES, 2017; MANTOVANI, 2021).

Com o uso da modelagem, é importante ter em mente questões como, "*A partir de quais variáveis podemos verificar tal evento ocorrido?",* "*Qual o processo ocorrido?*", e/ou "*Temos os dados necessários?*", pois, tendo estas questões respondidas o seu uso ocorrerá de modo mais preciso. Esse debate sobre a modelagem é a questão que orienta esta proposta de investigação, configurando o seguinte problema de pesquisa: como o uso de modelagem contribui para a compreensão do processo evolutivo da paisagem geomorfológica?

Nesta proposta, busca-se a utilização de um modelo matemático empírico na área de estudo, como uma alternativa/complemento à técnica da datação, trazendo assim, uma contribuição para o meio acadêmico-científico, principalmente em função dos custos envolvidos nos procedimentos utilizados nesta técnica, quase sempre elevados (FERNANDES, 2016).

A importância desta pesquisa também se dá pelo fato do retorno que os seus resultados podem trazer para a sociedade, pois o uso da modelagem nos estudos da geomorfologia contribui satisfatoriamente para áreas susceptíveis à erosão, além de contribuir como apoio técnico para os agentes de planejamento ambiental.

Desta forma, tem-se como objetivo, aplicar a modelagem física expressa em linguagem matemática, para compreender o processo evolutivo da paisagem geomorfológica da Área de Proteção Ambiental (APA) da Serra da Piedade, localizada no município de Visconde do Rio Branco, Minas Gerais.

#### <span id="page-10-0"></span>**2 PROBLEMA**

Como o uso de modelagem contribui para a compreensão do processo evolutivo da paisagem geomorfológica?

### <span id="page-10-1"></span>**3 OBJETIVOS**

**Geral** 

Aplicar a modelagem física expressa em linguagem matemática, para compreender o processo evolutivo da paisagem geomorfológica da Área de Proteção Ambiental (APA) da Serra da Piedade, localizada no município de Visconde do Rio Branco, Minas Gerais.

Específicos

- Compreender e analisar o processo evolutivo de uma paisagem geomorfológica;
- Comparar diferentes metodologias.

## <span id="page-10-2"></span>**4 FUNDAMENTAÇÃO TEÓRICA**

Quando se observa uma paisagem, especialmente, aquela que demonstra pouca intervenção humana, muita das vezes a observação fica apenas na contemplação e não se imagina quantos processos ocorreram para que ela se apresente da forma como está. Assim, a Geomorfologia, ciência que estuda as formas do relevo, tem o importante papel em compreender os processos ocorridos até a sua morfologia atual, dado que;

> [...] se as formas existem é porque elas foram esculpidas pela ação de determinado processo ou grupo de processos. Podemos definir processo como sendo uma sequência de ações regulares e contínuas que se desenvolvem de maneira relativamente bem especificada e levando a um resultado determinado. (CHRISTOFOLETTI, 1980, p. 1).

Tal resultado são por exemplo, as feições geomorfológicas: planícies, planaltos, serras e de chapadas, que podem ser provenientes de ações dos agentes endógenos, como as forças tectônicas que resultam em mudanças estruturais ou referente a ações dos agentes exógenos, que podem estar associados ao intemperismo químico, físico e/ou biológico, ao longo de uma relação espaço-temporal geológica. Ou seja, Guerra (2008, p. 528) afirma que "As formas de relevo representam um estágio da evolução da paisagem física (ciclo geomórfico).", sendo assim, tal paisagem pode ser considerada como algo instável, em constante transformação, ou seja, dinâmica.

#### <span id="page-11-0"></span>**4.1 Paisagem**

É possível verificar que o uso do termo paisagem, desde o século XIX, quando passou a ser uma disciplina da ciência geográfica, é utilizado como uma forma de evidenciar aquilo que é observado, seja através da pintura de um quadro representando uma cena da natureza, seja o que os olhos visualizam através de uma janela, independente do ambiente em que se encontra, este, podendo ser uma paisagem de caráter social (BERTRAND, 2004; CORRÊA, 2011; DA SILVA, 2007; PINTO, 2015).

De acordo com Bertrand (2004), o emprego do termo "paisagem" é pouco usado, e quando este acontece acaba sendo de forma generalizada, tendo, portanto, um problema de ordem epistemológica, já que pode ser interpretado de forma diferente do que é proposto. Segundo este autor, a paisagem:

> É, em uma determinada porção do espaço, o *resultado da combinação dinâmica*, portanto instável, de elementos físicos, biológicos e antrópicos que, reagindo dialeticamente uns sobre os outros, fazem da paisagem um conjunto único e indissociável, em perpétua evolução. (2004, p. 141, grifo nosso).

Bertrand (2004, p. 148), ainda afirma que "O sistema de evolução de uma unidade de paisagem, de um geossistema, por exemplo, reúne todas as formas de energia, complementares ou antagônicas que, reagindo dialeticamente umas em relação às outras, determinam a evolução geral dessa paisagem.", o que entra em concordância com o que os autores, Christofoletti (1980) e Guerra (2008) afirmam sobre as formas do relevo, resultado da combinação dinâmica.

Segundo Ab'Sáber (2007), o Brasil, devido a sua extensão territorial, apresenta uma vasta quantidade de paisagens e ecologias do "Mundo Tropical". Muitas, com características únicas, endêmicas e outras, podendo ser encontradas em diversos lugares, mesmo com as particularidades existentes no meio. Assim, como ocorre com os domínios morfoclimáticos, em que, em algum momento ocorre uma faixa de transição entre um domínio e outro e consequentemente uma ruptura nessa harmonização, também ocorre com as formas do relevo, contudo, de maneira mais "abrupta" quando se analisa que são as estruturas da crosta terrestre alterando a sua conformação.

Desse modo, Ab'Sáber (2007, p.9) expressa que, a paisagem é "[...] uma herança em todo o sentido da palavra: herança de processos fisiográficos e biológicos, e patrimônio coletivo dos povos que historicamente as herdaram [...]", sendo assim, para analisar o processo de evolução de uma paisagem geomorfológica, também é preciso incluir a escala temporal nos estudos.

#### <span id="page-12-0"></span>**4.2 Paisagem geomorfológica local**

A região da Zona da Mata Mineira, que abrange duas importantes bacias hidrográficas, Bacia do rio Doce e Bacia do rio Paraíba do Sul, se encontra em uma área na qual ocorre uma variação de 900 a 300 m de altitude, aproximadamente, o que pode ser verificado quando ocorre um deslocamento do planalto de Viçosa (MG), Bacia do rio Doce, para os municípios de Ubá (MG) e Visconde do Rio Branco (MG), Bacia do rio Paraíba do Sul.

As feições observadas na região, tem uma predominância de morros e colinas suaves, apresentando o topo convexo (IBGE, 2019) e, percebe-se ainda, que o patamar de Viçosa (MG) era ligado ao patamar de Juiz de Fora (MG) "[...] a sul, porém, a erosão remontante promovida pela drenagem da bacia do rio Pomba (Depressão dos rios Pomba e Muriaé) separou as duas unidades em um passado recente, provavelmente durante o Quaternário." (IBGE, 2019) e isto mostra que a área onde se encontram os interflúvios entre as bacias do rio Doce e rio Paraíba do Sul, passou não apenas por uma erosão remontante, mas também, por um grande gasto de energia, resultado de uma possível movimentação tectônica.

Marent e Valadão (2015, p. 259), ao tratar da compartimentação geomorfológica dos planaltos sudeste, afirmam que a diferenciação que existe entre os compartimentos geomorfológicos na área que abarca as duas bacias hidrográficas citadas, mais a bacia do São Francisco, "[...] é comandado por fatores litoestruturais" possibilitando diferentes graus de dissecação do relevo.

Assim, como parte da caracterização da paisagem geográfica, a qual, Ab'Sáber (2007, p. 9) se refere como "[...] herança de processos fisiográficos e biológicos, e patrimônio coletivo dos povos que historicamente as herdaram [...]", o autor ainda afirma que (1970, p. 24):

> [...] as paisagens são frutos de uma evolução integrada complexa - de evolução ora lenta, ora rápida e desfigurante - participando de sua constituição uma ossatura rochosa básica, uma roupagem de produtos de intemperismo e solos, determinadas coberturas vegetais, e uma fisiologia específica, relacionada com a dinâmica climática e ecológica.

Com isso, torna-se possível a busca para o entendimento das formas de relevo existentes, seja por trabalhos de campo, técnicas de geocronologia, como análise de isótopos cosmogênicos, fissão em apatita, Luminescência Opticamente Estimulada (LOE) ou até mesmo, através do uso de modelagem.

#### <span id="page-12-1"></span>**4.3 Modelagem física**

Alguns autores como Christofoletti (1999) e Fernandes (2016) abordam que, o uso de modelos para estudos em geografia física, nada mais são do que a busca por uma representação

simplificada da realidade, seja para prever um possível comportamento da ação da natureza, seja como uma forma de verificação do processo evolutivo do relevo. Dentre as categorias de modelos mais utilizadas por geógrafos, têm-se os "*modelos matemáticos*, *modelos de sistemas*, *modelos preditivos* e os *modelos gráficos"* (CHRISTOFOLETTI, 1999).

Quanto às tipologias dos modelos em geomorfologia, encontram-se os modelos análogos naturais, análogos abstratos, os quais, Christofoletti (1999, p. 10) destaca que, "[...] os modelos análogos tenderam a ser substituídos pelos procedimentos da informática, cujos programas funcionam considerando a combinação de dados sobre as variáveis, colhidos em experimentos ou mensurados no mundo real e a modelagem matemática.", e os modelos que sintetizam sistemas. Assim, "[...] os modelos matemáticos são abstrações no sentido de substituir objetos, forças, eventos, etc., por uma expressão que contém variáveis, parâmetros e constantes matemáticas. [...]" (CHRISTOFOLETTI, 1999, p. 10).

> No caso da Geomorfologia, o tipo comum de modelo matemático diz respeito a afirmações simplificadas sobre certas características importantes do mundo real (em geral geométricas), que podem ser transformadas, segundo pressuposições relativas ao funcionamento básico do sistema (em geral relacionadas com as mudanças através do tempo), produzindo, pela verificação das previsões do modelo, algumas informações sobre os mecanismos básicos envolvidos e a sucessão de mudanças geométricas às quais a superfície da Terra é submetida através do tempo. (CHRISTOFOLETTI, 1999, p. 10)

Tais previsões vistas a partir do modelo matemático, podem ser verificadas no mundo real, e isto pode nos mostrar se o modelo utilizado atuou de forma efetiva ou não.

Os modelos matemáticos ainda podem ser separados em três classes, os quais são,

determinísticos, probabilísticos e de otimização, sendo:

*Modelos determinísticos*: [...] são baseados nas noções matemáticas clássicas de relações exatamente previsíveis entre variáveis independentes e dependentes e consistem num conjunto de afirmações matemáticas especificadas (deduzidas pela experiência ou da intuição) [...] Esses modelos geralmente encontram-se fundamentados no conhecimento, ou nas pressuposições, sobre as leis dos processos físicos e químicos.

*Modelos probabilísticos ou estocásticos*: [...] são expressões que envolvem variáveis, parâmetros e constantes matemáticas, juntamente com um ou mais componentes aleatórios resultantes de flutuações imprevisíveis dos dados de observação ou da experimentação. Os modelos probabilísticos são as bases para a simulação.

*Modelos de otimização*: promovendo a maximização ou minimização de alguma força ou critério. Por exemplo, para simular o estado provável de entropia máxima, ou os estados de eficiência máxima ou de custos mínimos. (CHRISTOFOLETTI, 1999, p. 10-11, grifos do autor).

Segundo Fernandes (2016), o uso de modelagem na geografia, é aplicada como uma ferramenta de análise, e mais do que o processo de criação de um modelo, a sua importância se dá na busca por "previsões de comportamentos, seja de cenários futuros ou pretéritos" (2016, p. 211), em diversas escalas espaço-temporal e, para que um modelo seja considerado um "*bom modelo*", ele precisa manter as relações mais importantes observadas na realidade e possuir, ao mesmo tempo, menos variáveis possíveis (FERNANDES, 2016).

De acordo com Christofoletti (1999, p.19), "A modelagem pode ser considerada um instrumento entre os procedimentos metodológicos da pesquisa científica.", ela busca auxiliar e complementar as pesquisas realizadas em campo. Desse modo:

> Os modelos nunca podem substituir as observações de campo e os experimentos de laboratórios, mas **podem aumentar** em muito **a sua eficiência** por meio de diversas maneiras. Qualquer programa de pesquisa começa com uma ou mais hipóteses para serem testadas ou comparadas uma com cada outra. Essas proposições necessariamente formam um modelo que a pesquisa está verificando. A fim de explicitar o modelo e formalizá-lo, há necessidade de previsões provisórias que usualmente auxiliam na programação do experimento. (CHRISTOFOLETTI, 1999, p. 32, grifo nosso).

Assim, tem-se que o uso da modelagem física, expressa a partir de linguagem matemática, para os estudos em geomorfologia, sendo ela uma técnica, poderá prever (não significa controlar, mas sim possibilitar, através das dinâmicas geomorfológicas, a elaboração de políticas públicas mais assertivas) determinados comportamentos da natureza ou como uma forma de verificação dos processos evolutivos que ocorreram na paisagem física, neste caso a geomorfologia, sendo este o foco da pesquisa.

# <span id="page-15-0"></span>**5 CARACTERIZAÇÃO DA ÁREA DE ESTUDO**

Localizada na mesorregião da Zona da Mata Mineira, caracterizada pelo domínio morfoclimático de "Mares de Morros" (AB'SÁBER, 2007), o município de Visconde do Rio Branco (MG), possui uma extensão territorial de aproximadamente 243,351 km² (Figura 1) e uma população estimada de 43.351 habitantes (IBGE, 2021).

**Figura 1:** Mapa de localização do município.

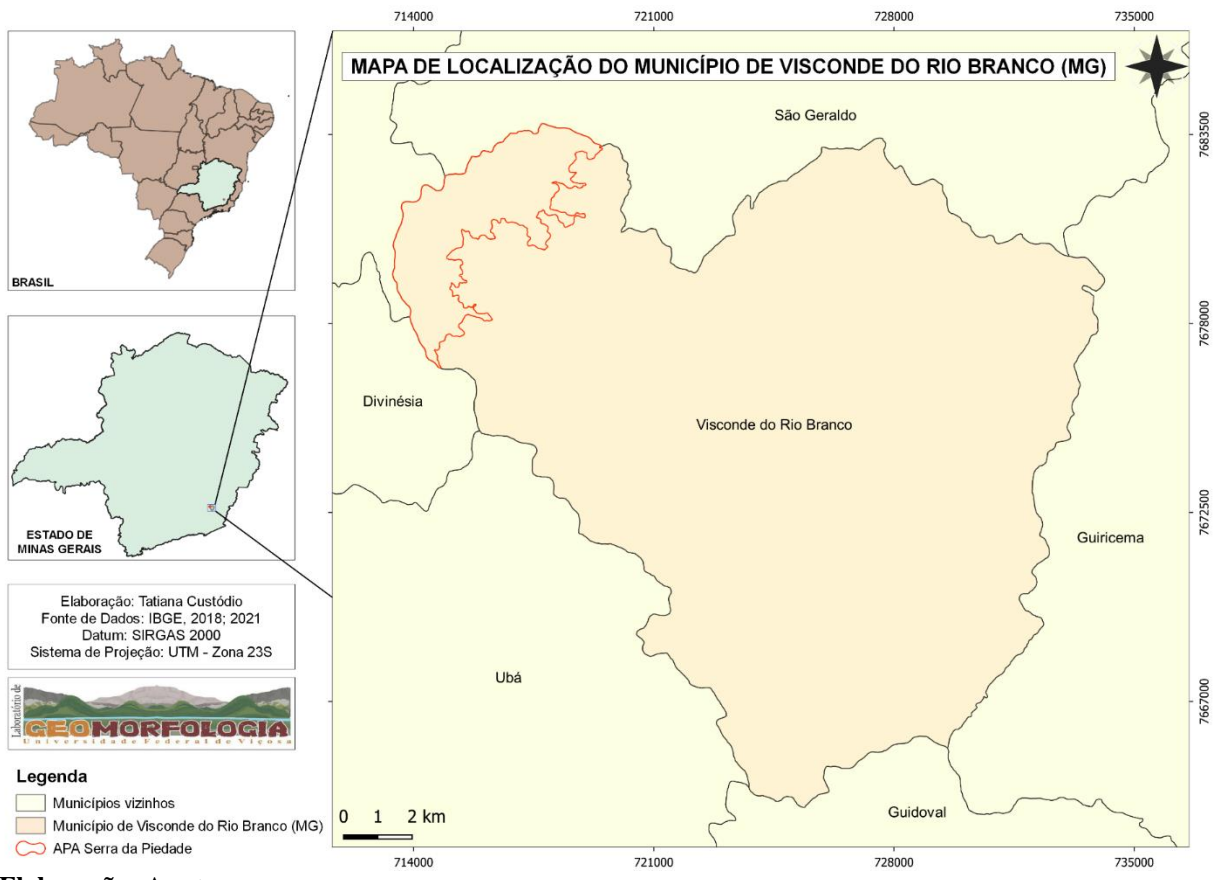

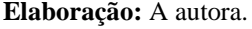

A Área de Proteção Ambiental (APA) da Serra da Piedade (figura 2), encontra-se entre as longitudes 42°56'55"W e 42°53'55"W e as latitudes 20°56'00"S e 20°59'53"S. Esta possui uma área total de aproximadamente 1580 ha e uma altitude média de 352 m, sendo correspondente ao divisor de importantes Bacias Hidrográficas do Sudeste Brasileiro, sendo elas: Bacias Hidrográficas do Rio Paraíba do Sul e do Rio Doce (PACHECO, 2016, p. 12). O índice pluviométrico anual no município é de 1.100 mm, com as chuvas concentradas no período de outubro a março (FERREIRA, 1959; SEBRAE, 2001), de acordo com a classificação climática de Köppen, clima Cwa.

**Figura 2:** Mapa de localização da área de estudo.

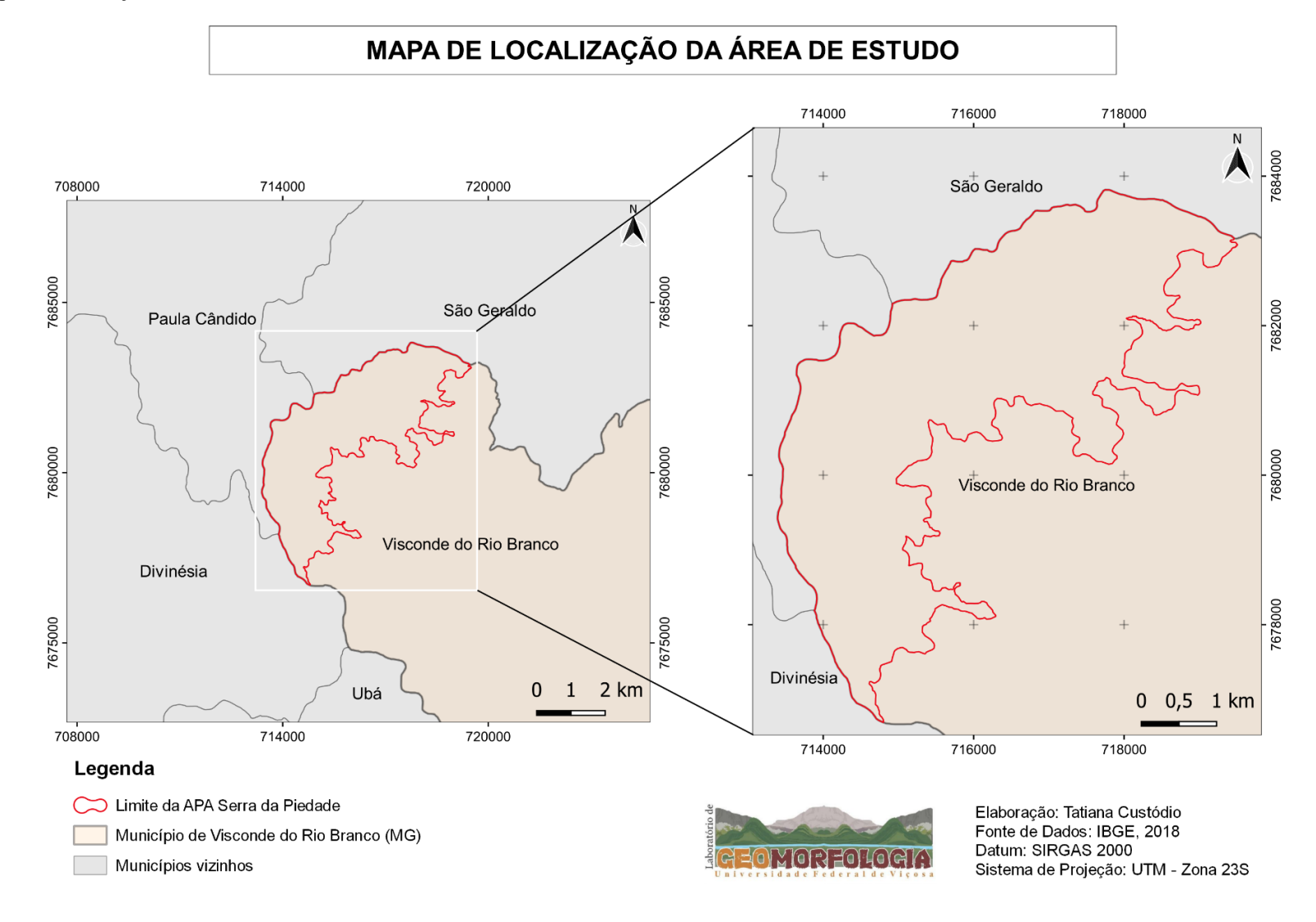

**Elaboração:** A autora.

#### <span id="page-17-0"></span>**5.1 Área de Proteção Ambiental (APA) Serra da Piedade**

Em 30 de junho de 1994, implantou-se a lei nº 082/94, que dispõe sobre a implantação de uma Área de Proteção Ambiental (APA) no município de Visconde do Rio Branco (MG), interior da zona da mata mineira. Entre os artigos presentes na lei citada, tem-se o art. 3°, delimitando a sua área de abrangência.

> A APA Serra da Piedade abrange uma área de aproximadamente 1.400 hectares, tendo a seguinte delimitação geográfica: tem início na região denominada São Francisco de Cima, na divisa dos Municípios de Visconde do Rio Branco e Divinésia, na altitude de 500m; segue em direção noroeste pela divisa, até o cume de cota altimétrica 932m onde se encontram as linhas divisórias dos Municípios de VRB, Divinésia e Paula Cândido; segue em direção norte pela divisa dos Municípios de Visconde do Rio Branco e Paula Cândido até região de Alto do Santa Maria; segue em direção leste pelo divisor de águas dos córregos Santa Rosa e Milagres até a divisa dos Municípios de VRB e São Geraldo; segue em direção sudeste pela divisa dos Municípios de VRB e São Geraldo até a região de Piedade de Cima, na altitude de 500 m; segue em direção sudoeste pela Curva de nível de cota altimétrica 500 m até o ponto onde teve início esta descrição.

De acordo com o Art. 15 do Sistema Nacional de Unidades de Conservação (SNUC), lei nº 9.985, de 18 de julho de 2000, a APA, que se enquadra na categoria de Unidade de Conservação de Uso Sustentável:

> [...] é uma área em geral extensa, com um certo grau de ocupação humana, dotada de atributos abióticos, bióticos, estéticos ou culturais especialmente importantes para a qualidade de vida e o bem-estar das populações humanas, e tem como objetivos básicos proteger a diversidade biológica, disciplinar o processo de ocupação e assegurar a sustentabilidade do uso dos recursos naturais. (SNUC, p. 15, 2000).

Desta maneira, tem-se que uma área de proteção ambiental apresenta uma importância significativa, por ter o intuito de garantir a conservação e cultura regional, como proteção e preservação do local.

## <span id="page-18-0"></span>**6 MATERIAIS E MÉTODOS**

Como parte dos procedimentos metodológicos, neste trabalho, fez-se uso de materiais, principalmente, da base de dados disponibilizada pelo Instituto Brasileiro de Geografia e Estatística (IBGE). Tais materiais são, os arquivos *shapefile*. Contendo dados espaciais da área em análise, imagem do satélite ALOS, tendo como um de seus sensores, o Palsar, "(*Phased Array type L-band Synthetic Aperture Radar*) capaz de obter imagens diurnas e noturnas sem a interferência de nebulosidade" (EMBRAPA, 2020).

Com a referida imagem digital, realizou-se o *download* do Modelo Digital de Elevação (MDE), disponível no *site* https://vertex.daac.asf.alaska.edu/ para confecção dos mapas e extração das informações morfométricas. O MDE e mapas confeccionados, foram tratados em ambiente de Sistema de Integração Geográfica (SIG), utilizando o programa *ArcGis* Pro<sup>R</sup> , versão 3.0 e QGIS *Desktop*, versão 3.16.3 e técnicas de geoprocessamento, importantes para o mapeamento geomorfológico.

Em relação ao método, utilizou-se literaturas com informações específicas com o intuito de realizar uma análise integrada sobre a modelagem ambiental e a morfodinâmica.

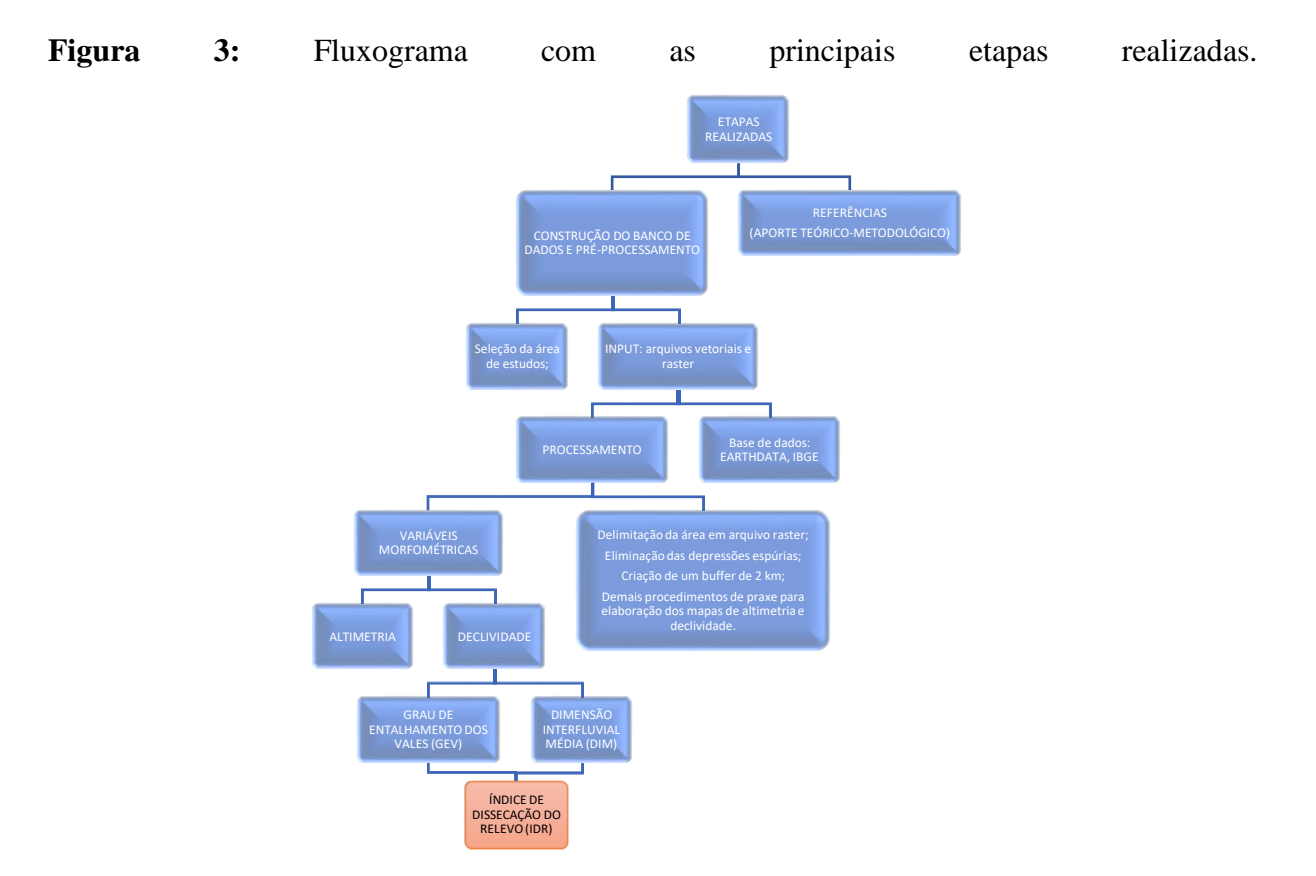

#### <span id="page-19-0"></span>**6.1 Abordagem técnica**

Para realização desta pesquisa, buscou-se em um primeiro momento encontrar materiais que pudessem trazer um aporte tanto teórico quanto prático sobre o mapeamento geomorfológico, para que pudesse fornecer dados importantes sobre o assunto e como a sua análise é realizada.

O uso de procedimentos do Sensoriamento Remoto (SR) integrado ao Sistema de Informação Geográfica (SIG) se mostra como uma técnica satisfatória, a qual se relaciona não apenas com a capacidade de armazenamento de dados, mas também quanto ao auxílio no monitoramento de áreas que são sujeitas a transformações, mudanças na paisagem, ou seja, possibilitando uma maior precisão nas análises de morfodinâmica (IBGE, 2009).

A partir de materiais de sensores e imagens de satélites, o mapeamento geomorfológico desta pesquisa foi realizado para fins de verificação do processo evolutivo da paisagem geomorfológica da APA Serra da Piedade, localizada no município de Visconde do Rio Branco (MG).

#### <span id="page-19-1"></span>**6.2 Modelo Digital de Elevação (MDE)**

Como base para confecção dos mapas contendo variáveis morfométricas, utilizou-se a imagem AP\_26708\_FBS\_F6760\_RT1.dem, Modelo Digital de Elevação (MDE) do sensor ALOS Palsar, com resolução de 12,5 m para obtenção e verificação das possíveis alterações ocorridas na paisagem geomorfológica e, posteriormente, feito um recorte próximo a área de estudos, a fim de que o processamento ocorresse de forma ágil.

Para o tratamento do MDE, após o recorte, foi realizado o preenchimento dos valores sem dados, ou seja, a eliminação de depressões espúrias, a partir da ferramenta *Fill*, (MEDEIROS *et al.* 2009) no *software ArcGIS* Pro<sup>R</sup> , versão 3.0, pois, a presença destas depressões pode trazer complicações ao realizar uma análise ambiental, já que elas acabam gerando uma descontinuidade das drenagens existentes. Sabe-se que, os valores nulos que ocorrem nas bordas dos arquivos matriciais interferem no resultado, assim, um *buffer* de 2 km foi feito e, posteriormente retirado, para que apenas a área de análise permanecesse (GUIMARÃES *et al*, 2017; LIMA, 2018; SOUZA 2021).

A partir dos procedimentos para correção dos erros existentes no MDE, o produto gerado é o modelo digital de elevação hidrologicamente consistente (MDEhc), ideal para elaboração dos mapas de bacias, declividade, hipsométrico e outros. Assim, ocorre o interesse em demonstrar as características morfométricas da área de estudos e outras possíveis análises, tal como, o índice de dissecação do relevo (IDR).

# <span id="page-20-0"></span>**6.3 VARIÁVEIS MORFOMÉTRICAS**

#### <span id="page-20-1"></span>**6.3.1 Hipsometria local e proximidades**

Como dito anteriormente, o modelo digital de elevação constitui-se a base para elaboração dos demais mapas e, de uma forma simples, "*são arquivos que contêm registros altimétricos estruturados em linhas e colunas georreferenciadas, como uma imagem com um valor de elevação em cada pixel*" (VALERIANO, 2008, p. 21, grifo nosso).

Assim, tem-se que o mapa hipsométrico (Figura 4), refere-se à representação altimétrica do relevo de determinada região. A variação da altitude nas proximidades e área de estudo, possui valores mínimo e máximo de 337 e 935 m, respectivamente. E, seguindo as normas cartográficas, este mapa teve a sua altitude classificada em 6 classes, tendo os tons em verde representando as áreas mais baixas e em tons terrosos, marrom e avermelhado, e a cor em cinza, as cotas mais altas (GUERRA, 2008).

## **Figura 4:** Mapa hipsométrico.

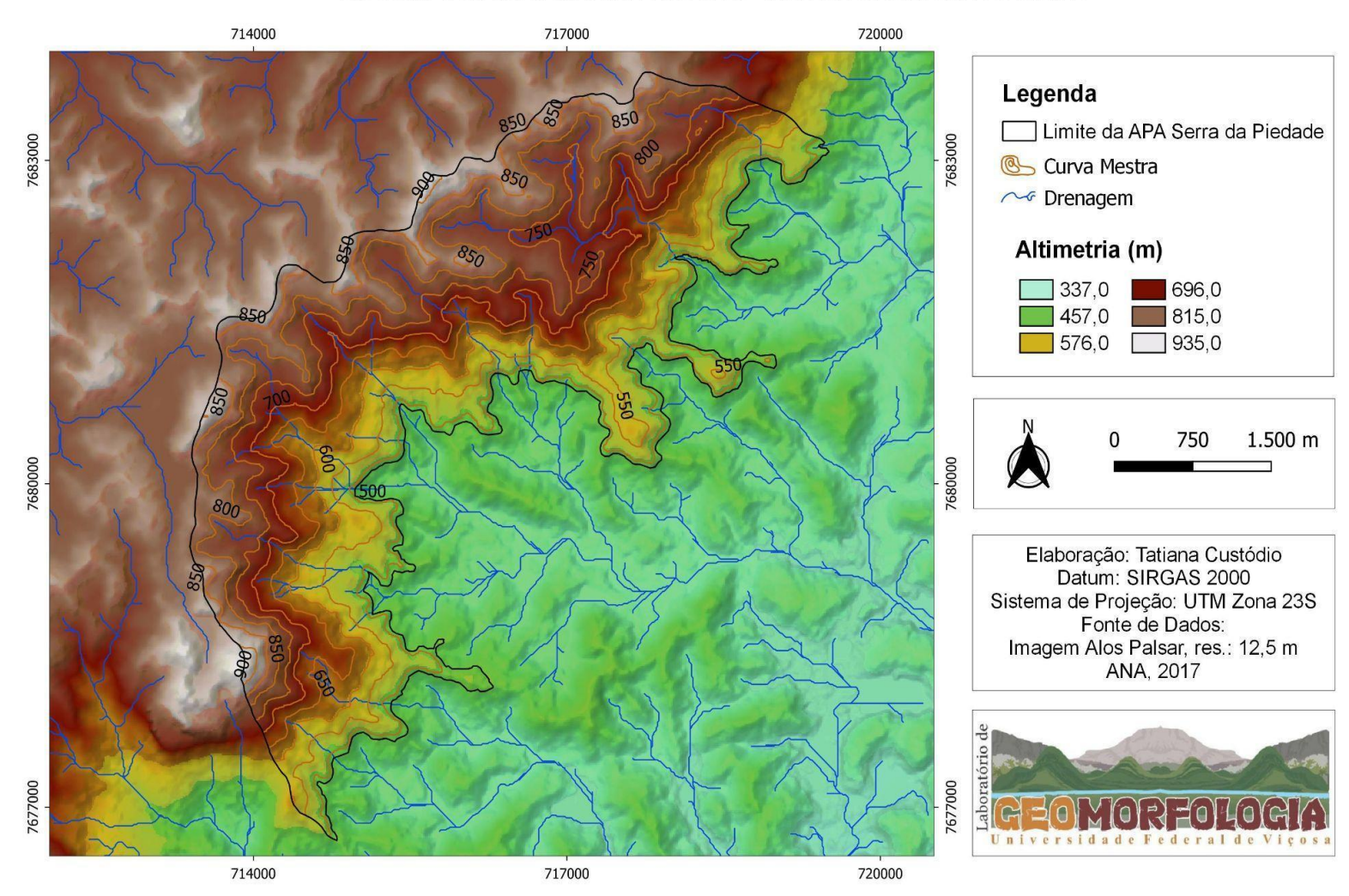

# HIPSOMETRIA DA ÁREA DE ESTUDO - APA DA SERRA DA PIEDADE

**Elaboração:** A autora.

Ainda incorporado ao mapa acima, utilizou-se a rede de drenagem da Agência Nacional de Águas e Saneamento Básico (ANA) (2017), como parte de um dos elementos incorporados aos dados hipsométricos.

#### <span id="page-22-0"></span>**6.3.2 Declividade**

Esta variável nos mostra como se dá a variação altimétrica, que pode ser por classes, de um determinado terreno. Segundo Florenzano (2008, p. 85, grifo nosso), a declividade "*é o ângulo de inclinação da superfície local em relação ao plano horizontal*", ou seja, a variação altimétrica, eixo Z de uma vertente em relação ao eixo X. O mapa de declividade pode ser expresso tanto em graus quanto em porcentagem, sendo esta, a escolhida.

As classes de declividade (Figura 5) foram obtidas através da ferramenta *Declive* do GDAL, sendo, portanto, expressa em porcentagem e em seguida, seus dados foram reclassificados de acordo com a classificação da Embrapa (2018), que é dividida em 6 classes, variando de,  $0 - 3\%, 3 - 8\%, 8 - 20\%, 20 - 45\%, 45 - 75\%$  e > 75%. Assim, a área em análise apresenta uma variação de terreno plano à escarpado, como pode ser visto na tabela 1, abaixo:

| Classe de Declividade (%) | <b>Relevo</b> |                   | Porcentagem $(\% )$ |  |
|---------------------------|---------------|-------------------|---------------------|--|
| $0 - 3$                   | $1_{-}$       | Plano             | 0.75                |  |
| $3 - 8$                   |               | 2. Suave Ondulado | 1.69                |  |
| $8 - 20$                  | 3.            | Ondulado          | 11.25               |  |
| $20 - 45$                 |               | 4. Forte Ondulado | 59.64               |  |
| $45 - 75$                 |               | 5. Montanhoso     | 25.79               |  |
| > 75                      |               | 6. Escarpado      | 0.88                |  |
|                           |               | <b>Total</b>      | <b>100</b>          |  |

**Tabela 1:** Estatística da declividade da área de estudos.

**Fonte:** Embrapa (2018) e porcentagem da área da APA.

**Figura 5:** Mapa contendo as classes de declividade.

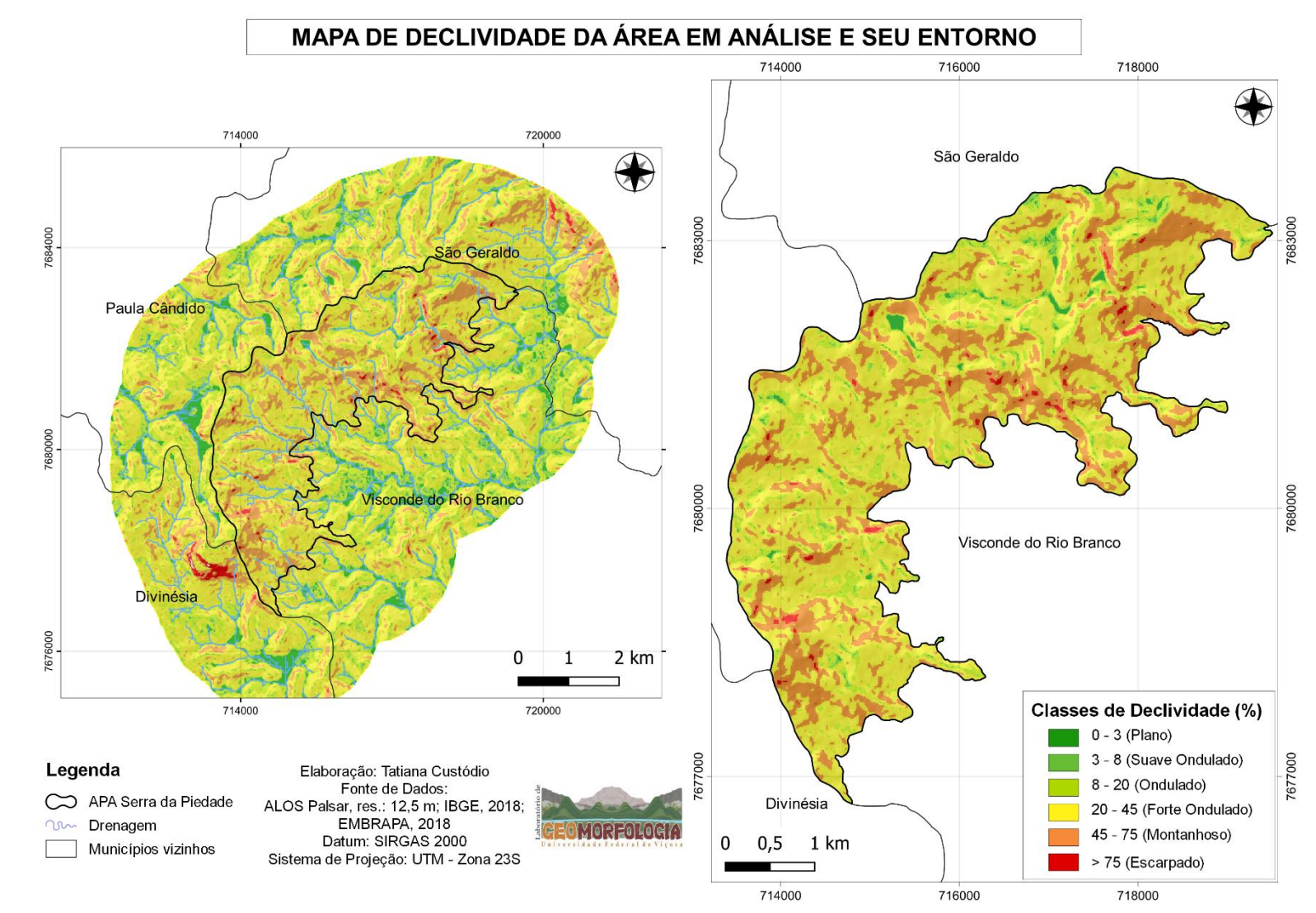

**Elaboração:** A autora.

## <span id="page-24-0"></span>**6.3.3 Índice de Dissecação do Relevo (IDR) - ROSS**

Um dos métodos que é utilizado nos estudos de evolução da paisagem geomorfológica, é o índice de dissecação do relevo (IDR), proposto por Ross (1992; 1994), a partir de uma matriz (Quadro 1), o qual é baseado na relação entre a dimensão interfluvial média (DIM), que é o recuo das vertentes no plano horizontal e o grau de entalhamento dos canais de drenagem, ou grau de entalhamento dos vales, que é o processo de dissecação no plano vertical, portanto, uma análise morfométrica para os estudos em pequenas e médias escalas, podendo estabelecer as categorias de influência, de muito fraca a muito forte (ROSS, 1994), também visto na imagem 1.

|                                                    | Dimensão Interfluvial Média (Classes) |                                |                           |                             |                                       |  |
|----------------------------------------------------|---------------------------------------|--------------------------------|---------------------------|-----------------------------|---------------------------------------|--|
| Graus de<br>Entalhamento<br>dos vales<br>(Classes) | Muito<br>grande $(1)$<br>>3750m       | Grande $(2)$<br>1750a<br>3750m | Média(3)<br>750a<br>1750m | Pequena $(4)$<br>250 a 750m | Muito<br>pequena $(5)$<br>$<$ 250 $m$ |  |
| Muito fraco $(1)$<br>(< 20m)                       | 11                                    | 12                             | 13                        | 14                          | 15                                    |  |
| (2)<br>Fraco<br>(20 a 40m)                         | 21                                    | 22                             | 23                        | 24                          | 25                                    |  |
| (3)<br>Médio<br>(40 a 80m)                         | 31                                    | 32                             | 33                        | 34                          | 35                                    |  |
| (4)<br>Forte<br>(80 a 160m)                        | 41                                    | 42                             | 43                        | 44                          | 45                                    |  |
| Muito forte<br>(5)<br>(>160m)                      | 51                                    | 52                             | 53                        | 54                          | 55                                    |  |

**Quadro 1:** Matriz de Índice de Dissecação do Relevo.

**Fonte:** Ross (1992), Ross (1994).

**Imagem 1:** Proposta de classificação da dissecação do relevo por Ross (1994) e propostas alternativas.

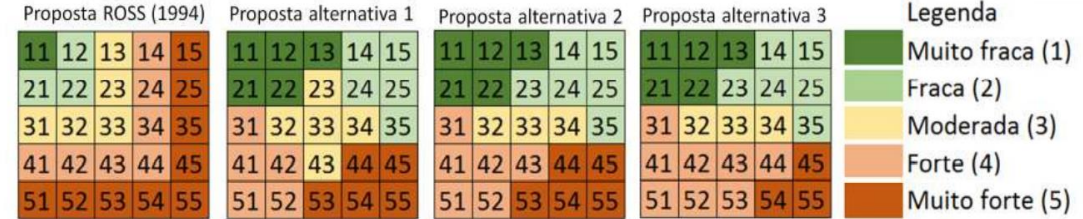

**Fonte:** Guimarães *et al.* (2017).

Dentre as diversas aplicações que este índice aborda, tem-se o fornecimento de dados para a realização do mapeamento geomorfológico, análises da relação morfogênesepedogênese, entender a evolução da paisagem e a avaliação de vulnerabilidade ambiental, especialmente em áreas de processo erosivo (ROSS, 1992; GUIMARAES *et al*, 2017; MANTOVANI, 2021).

Sendo assim, tanto o mapeamento do GEV quanto da DIM, foram realizados a fim de poder analisar o IDR, que é o "primeiro grande indicador da fragilidade potencial que o ambiente natural apresenta." (ROSS, 2021) e, após a elaboração de ambos os mapas, foi necessário a reclassificação de acordo com a matriz proposta por Ross, assumindo os valores em parênteses.

Assim, para os valores do grau de entalhamento dos vales ficou da seguinte forma: 0 a 20 m (10); 20 a 40 m (20); 40 a 80 m (30); 80 a 160 m (40); > 160 m (50); e para a dimensão interfluvial média; 0 a 250 m (5); 250 a 750 m (4); 750 a 1750 m (3); 1750 a 3750 m (2); > 3750 m (1).

#### <span id="page-25-0"></span>**6.3.4 Grau de Entalhamento dos Vales (GEV)**

Como parte dos procedimentos relacionados ao estudo do relevo, principalmente quando há uma análise sobre a fragilidade ambiental, o grau de entalhamento dos vales (GEV), ou dissecação no plano vertical (DV), é uma das variáveis essenciais para compreender os processos erosivos. Ela pode ser classificada em: Muito fraco, Fraco, Médio, Forte e Muito forte (Quadro 1).

Segundo Muñoz e Valeriano (2009), "Em termos topográficos, a dissecação pode ser definida como a distância vertical entre os pontos da superfície topográfica e sua projeção numa superfície de referência arbitrária". Seu mapeamento, foi realizado seguindo os procedimentos propostos por Guimarães *et al*. (2017).

#### <span id="page-25-1"></span>**6.3.5 Dimensão Interfluvial Média (DIM)**

A dimensão interfluvial média (DIM), também chamada de dissecação no plano horizontal (DH), é a distância média entre os divisores de água de determinado local. Tal variável é encontrada a partir da distância euclidiana média, originada através da delimitação de bacias da área em estudo. Neste item, tem-se que a escolha do tamanho da bacia é de cunho subjetivo, ou seja, o analista é quem determina o limiar. Contudo, sabe-se que, quanto maior o valor para a limitação da bacia, menor será o nível de detalhamento das microbacias. Assim, após alguns testes para determinação deste limiar, o tamanho definido foi 300. E, como visto no Quadro 1, a DIM pode ser classificada em cinco classes: Muito Grande, Grande, Média,

Pequena e Muito Pequena e ela é inversamente proporcional ao Índice de Dissecação do Relevo (IDR).

### <span id="page-26-1"></span><span id="page-26-0"></span>**6.4 DIFERENTES METODOLOGIAS**

#### **6.4**.**1 Procedimentos para mapeamento do GEV e DIM – Guimarães** *et al* **(2017)**

Seguindo a metodologia proposta por Guimarães *et al.* (2017), a partir do uso da ferramenta *raster calculator*, no *ArcGIS* Pro<sup>R</sup>, foi gerado um *raster* MDE inverso (Figura 6), que é o MDE corrigido e multiplicado por (-1), e com isto, teve-se que os picos foram transformados em depressões, criando posteriormente, o arquivo de direção de fluxo (Figura 7), através da ferramenta *Flow direction*. Assim, com a função *sink*, foi possível identificar os picos, os quais, cada valor corresponde a cada pixel (GUIMARÃES *et al*, 2017).

O arquivo *raster* contendo os picos gerados, foi transformado em arquivo vetorial de pontos. Sendo assim, no intuito de atribuir estes valores junto às cotas altimétricas, utilizou-se a ferramenta *Add surface information*.

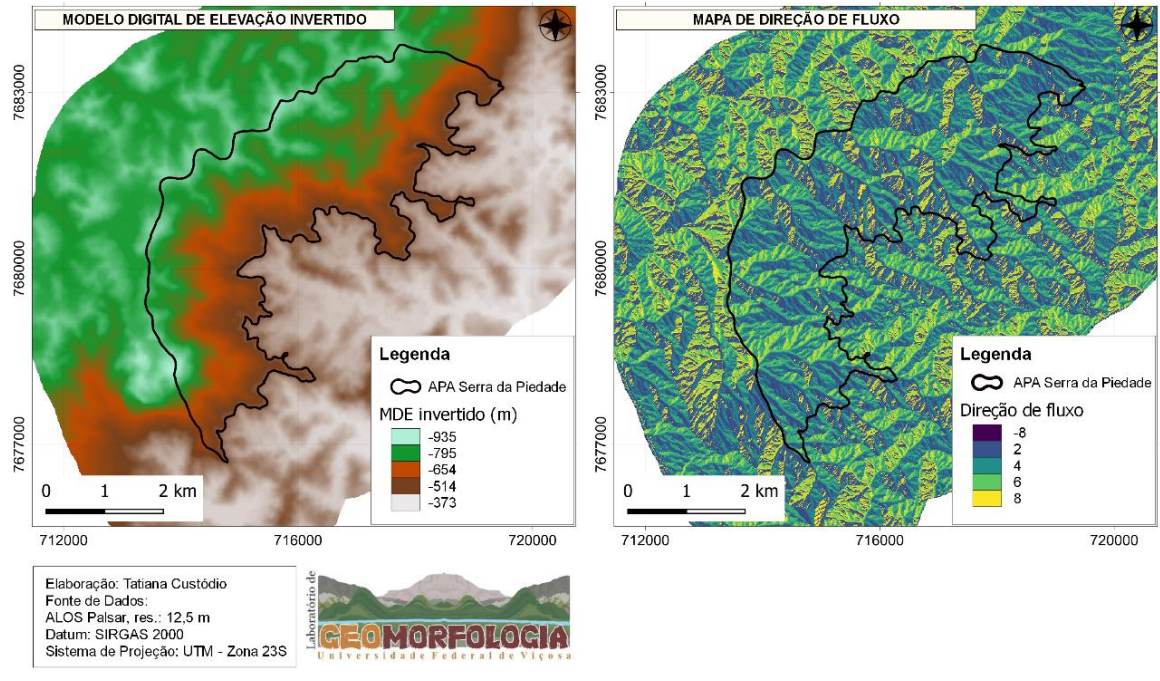

**Figura 6 e 7:** MDE invertido e Direção de fluxo, respectivamente.

**Elaboração:** A autora.

Um fator importante que contribui para as mudanças que ocorrem na paisagem, são as bacias hidrográficas, que se constituem um sistema aberto com recebimento e liberação de energia, (GUERRA e CUNHA, *apud* CHORLEY, 1962; COELHO NETTO, 1995) a partir do clima e de ações endógenas, como as tectônicas. Assim, com o arquivo direção de fluxo, as sub-bacias da área de estudos foram produzidas através do comando *basin* e transformadas em arquivo vetorial (Figura 8).

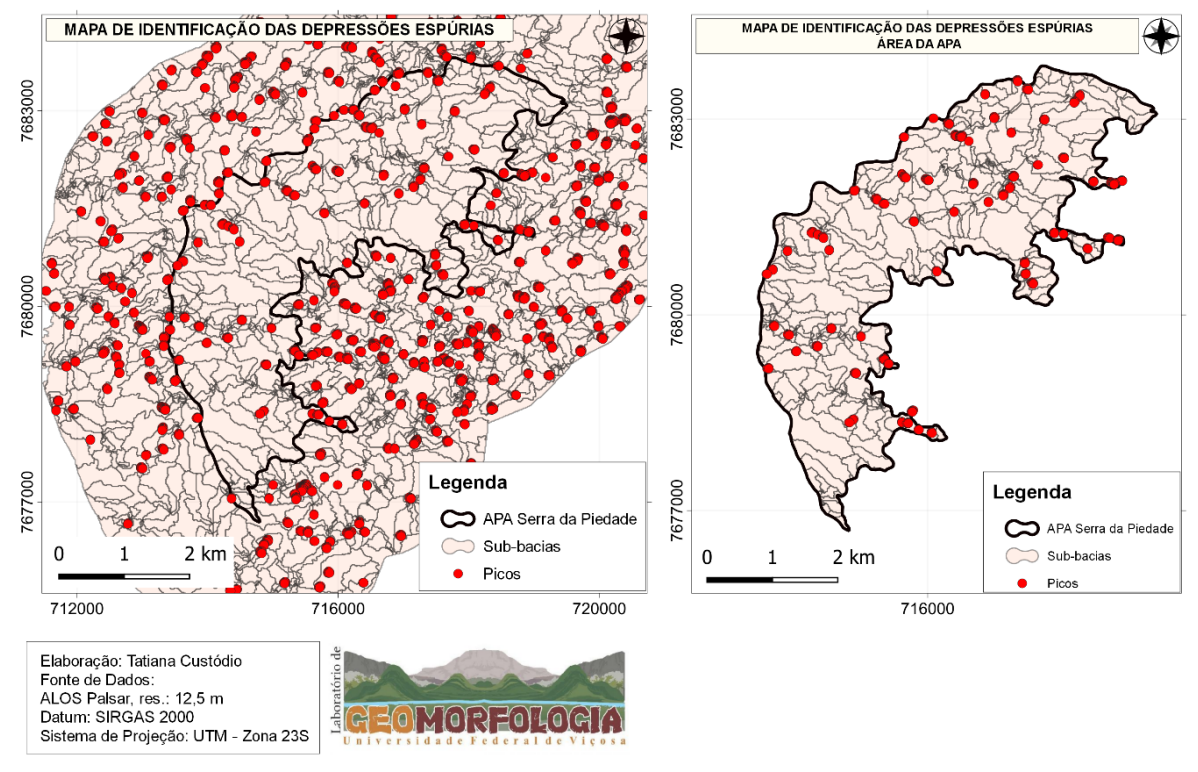

**Figura 8:** Identificação das depressões espúrias.

**Elaboração:** A autora.

Por fim, aplicando a ferramenta *zonal statistics*, e utilizando o valor máximo que é uma das estatísticas calculadas, atribui-se os valores de altimetria dos picos ao arquivo vetorial de sub-bacias. Então, é realizado uma álgebra entre o *raster* gerado contendo as áreas de influência dos picos com o MDE corrigido. Assim, chega-se ao mapa do grau de entalhamento dos vales (Figura 9) e observa-se que, as áreas as quais apresentam um GEV elevado, 40 e 50, são áreas que apresentam maior declividade.

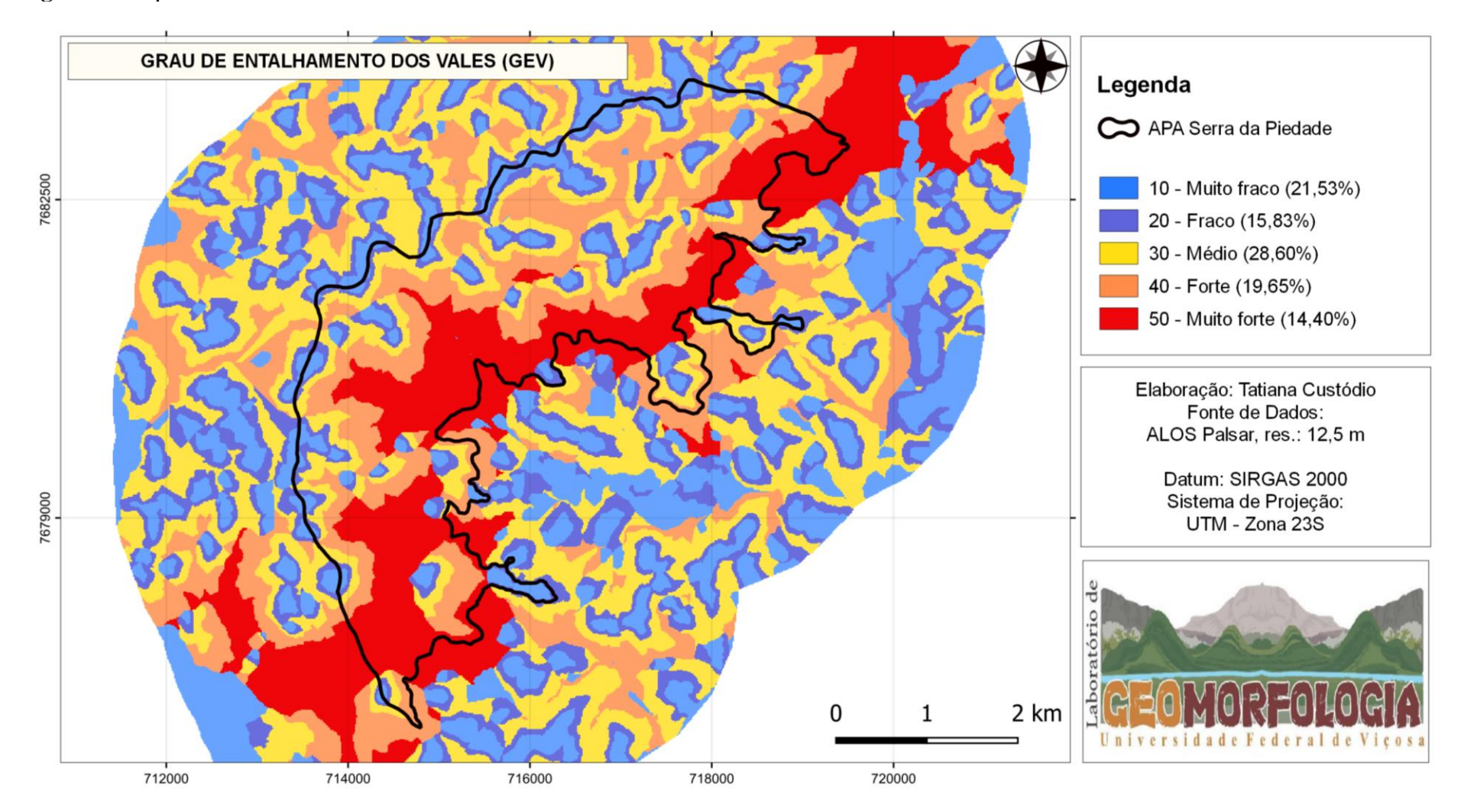

# **Figura 9:** Mapeamento do Grau de Entalhamento dos Vales da APA Serra da Piedade e seu entorno.

**Elaboração:** A autora.

Para elaboração do mapeamento da DIM, inicia-se a partir da delimitação das bacias, pois, é através da distância euclidiana média entre os divisores de água que ela pode ser determinada. O *raster* gerado para bacias, precisou ser convertido para arquivo de linha e posteriormente, como um polígono, pois desta forma, foi possível aplicar a distância euclidiana, lembrando que, também foi necessário transformar os valores dos *pixels* para valores inteiros.

Realizados os procedimentos para delimitação da bacia, também foram calculados o maior e a menor distância dos interflúvios, juntamente com a distância euclidiana. Portanto, teve como resultado, o mapa de dimensão interfluvial média (DIM), o qual teve apenas um valor único, 5, muito pequena. Em seguida, as camadas *rasters* do GEV e DIM, foram somadas e obteve-se o índice de dissecação do relevo, o IDR, como pode ser verificado na figura 10, abaixo.

![](_page_31_Figure_0.jpeg)

**Figura 10:** Mapa de IDR pela primeira metodologia – proposta por Guimarães *et al* (2017).

**Elaboração:** A autora.

Como percebido, a partir da álgebra dos arquivos GEV e DIM, chega-se ao mapeamento do IDR que, pelos valores apresentados, 15, 25, 35, 45 e 55, segundo Ross (1994), é classificado como muito forte. Já pela proposta de Guimarães *et al*, os valores 15, 25 e 35, fazem parte da classe fraca e os valores 45 e 55, são da classe muito forte, ou seja, são áreas de elevado índice de dissecação do relevo. Utilizando esta metodologia, percebe-se que no resultado final, (Figura 10), houve o aparecimento de valores *no data*, que são os riscos brancos no mapa. Mesmo após repetir os procedimentos para elaboração do mapa do IDR, ainda sim houve o aparecimento desses valores, o que pode ter sido proveniente de erro do operador durante o processamento das informações ou até mesmo alguma inconsistência do *software*, já que houve momentos em que foi necessário a troca do mesmo para finalizar o procedimento.

#### <span id="page-32-0"></span>**6.4.2 Segunda metodologia analisada**

Nesta segunda metodologia analisada para a área de estudos, verificou-se, a que foi utilizada por Souza Lima (2018), o qual ele também faz uso da classificação de Ross (1996), porém utilizando as fórmulas matemáticas para cálculo de bacias, apresentadas por Christofoletti (1980), diferente do que Guimarães *et al* (2017) utilizaram.

Os procedimentos realizados para o processamento e correção do arquivo *raster* MDE, foram feitos da mesma forma que para a metodologia anterior, tendo como premissa o cuidado em ter uma área maior que a área de estudos, correção dos valores sem dados e por fim, a retirada da área extra, deixando apenas a área em análise.

#### **Procedimentos utilizados por Souza Lima (2018)**

Após realizar os passos anteriores e tendo como um dos arquivos, o *raster* de bacias, através da ferramenta *r.watershed* utilizou-se a ferramenta *Estatísticas Zonais*, no *Qgis* 3.16.3. Na tabela de atributos oriunda do arquivo *raster* citado, foi criada uma coluna referente aos valores do índice de dissecação vertical (DV), que é um dos primeiros dados morfométricos passíveis para realizar as análises subsequentes. Neste caso, não diferenciando da primeira metodologia, já que, também foi preciso adicionar uma coluna com os dados verticais na tabela de atributos.

Na presente metodologia, o comprimento e largura da bacia, foram calculados a partir da fórmula que o professor Christofoletti aborda em seu livro, Geomorfologia, podendo então, obter os valores do índice de dissecação horizontal (DH). O comprimento da bacia (L), é encontrado a partir da divisão do seu perímetro (P), ou seja,  $L = \frac{P}{3}$  $\frac{r}{2}$ . Já a largura média é

conhecida a partir da área dividida pelo seu comprimento,  $\bar{L} = \frac{A}{L}$  $\frac{A}{L}$ . Ou seja, para realização destes cálculos, inicialmente criou uma coluna chamada *\_range* que é o valor da dissecação vertical. Em seguida, outras duas colunas, foram criadas para obtenção dos valores de *área* e *perímetro*.

Assim, ambos os cálculos foram feitos a partir do uso da *calculadora de campo*, o qual foram sendo adicionados as colunas na *tabela de atributos*, referentes aos valores de dissecação vertical (DV), dissecação horizontal (DH) e o próprio índice de dissecação do relevo (IDR), que é resultado da soma dos dois dados anteriores. Com os valores de dissecação encontrados, obteve-se o *raster* a partir do arquivo *shapefile*, estatísticas zonais (SOUZA LIMA, 2018), e abaixo, na figura 11, o mapa resultado do índice de dissecação do relevo, realizado a partir dos cálculos desta metodologia.

![](_page_34_Figure_0.jpeg)

![](_page_34_Figure_1.jpeg)

**Elaboração:** A autora.

Através desta proposta, o resultado do IDR mostrou apenas as classes de fraco e muito forte, tendo respectivamente, 21,26% e 78,74% na área da APA.

### <span id="page-35-0"></span>**7 RESULTADOS E DISCUSSÕES**

Tem-se, que a Geomorfologia possui papel integrador com o meio, já que através dela, é possível "compreender a evolução espaço-temporal dos processos do modelado terrestre" (GUERRA e CUNHA, 2019, p. 348), principalmente pelo fato de abrangência de sua escala, já que através de análises geomorfológicas, é possível verificar tais alterações antes da intervenção humana (GUERRA e CUNHA, 2019).

A partir das imagens de satélite, como a do ALOS Palsar, percebe-se a possibilidade que existe do uso do geoprocessamento e técnicas de sensoriamento remoto, principalmente para o estudo em áreas que apresentam fragilidades, o qual exige um estudo básico sobre relevo, litologia, estrutura, do clima, do solo e do uso da terra (GUERRA e CUNHA, 2019), porém, não menos relevante, já que, com os resultados que se pode obter através desses materiais e análises, é notório que traz inúmeras contribuições para o meio.

De acordo com os dados extraídos do mapa hipsométrico e posteriormente, de declividade, pode se perceber que a área da APA Serra da Piedade, possui 59,64% do terreno com um relevo forte ondulado, ou seja, uma área que apresenta uma superfície topográfica movimentada "por outeiros e/ou morro" (EMBRAPA, 2018), como pode ser visualizada nas imagens tridimensionais 2 e 3, caracterizando então, um local propício às ações da morfodinâmica.

![](_page_35_Picture_5.jpeg)

Imagem 2 (esquerda): Imagem tridimensional MDE com a camada Google. Imagem 3 (direita): Imagem tridimensional MDE com as classes de declividade.

Ainda vale lembrar que mesmo em locais com ambientes escarpados, como é o caso da Serra da Piedade, ainda sim, existem topografias suaves como vales suspensos e depressões.

Analisando a proposta de Ross (1992; 1994), utilizando a metodologia empregada por Guimarães *et al* (2017) – primeira metodologia analisada - nota-se que as áreas de relevo forte ondulado e montanhoso, apresentam um GEV de valor muito forte (50), indicando que a DIM na mesma área, é muito pequena. Isto pôde ser verificado quando o arquivo gerado para a dimensão interfluvial apresentou apenas um único valor.

De acordo com Teixeira *et al.* (2020), em sua proposta final de união de classes de IDR, os valores 15, 25 e 35, sendo referentes à classe fraca e os valores, 45 e 55, referentes à classe forte, em uma perspectiva qualitativa, para a mesma área de estudos, é "bem representativa por indicar na área de trabalho, de forma simples, direta e fácil, onde se encontram as áreas de IDR Forte, Moderado e Fraco." (2020, p. 48).

**Tabela 2:** Proposta final de união das classes do IDR para a área de estudo.

| Proposta de União de Classes de IDR | Porcentagem $(\% )$ |
|-------------------------------------|---------------------|
|                                     |                     |
| Fraco = 13, 14, 15, 23, 24, 25 e 35 | 35,18               |
| Moderado = 33 e 34                  | 25,30               |
| Forte = 43, 44, 45, 53, 54 e 55     | 35,52               |

**Fonte:** Teixeira *et al* (2020, p. 46).

Após as análises e tendo observado a importância que há do uso de modelos matemáticos, aplicação de álgebra, para além da Geografia, tem-se como ideia, o uso dos modelos físicos, que expressam as relações observadas em campo através de equações matemáticas, e os modelos empíricos, que refletem variáveis derivadas de dados disponíveis, obtidos em mensurações (FERNANDES, 2016) e por fim, a sua aplicação.

#### <span id="page-36-0"></span>**Conclusão**

O uso da automatização para análise do índice de dissecação do relevo, mesmo não existindo um método totalmente automatizado (GUIMARÃES *et al*, 2017) para tal, a partir das duas variáveis morfométricas em análise, grau de entalhamento dos vales e dimensão interfluvial média, percebe-se que são metodologias úteis, principalmente para estudo de fragilidade, já que, também é possível realizar outros estudos, com o uso de demais variáveis, como a declividade.

Tanto o modelo utilizado por Guimarães *et al.* (2017) quanto o utilizado por Souza Lima (2018), se mostraram eficazes no sentido de expor as áreas que apresentam um índice de dissecação fraca e muito forte. Contudo, para a área de estudos, o método aplicado por

Guimarães *et al*. (2017) foi mais bem caracterizado, apresentando todas as classes do IDR de forma perceptível, assim como na visualização do mapa de classes de declividade.

## <span id="page-38-0"></span>**REFERÊNCIAS**

AB'SÁBER, A. **Os domínios de natureza no Brasil**: Potencialidades paisagísticas. São Paulo: Ateliê Editorial. 2007, 153 p.

AB'SÁBER, A. **Províncias geológicas e domínios morfoclimáticos no Brasil**. Geomorfologia, n. 20. São Paulo, Instituto de Geografia da USP, p. 24. 1970.

BERTRAND G. Paisagem e Geografia Física Global. Esboço Metodológico. **Revista RA ́E GA**, Curitiba, n. 8, p. 141-152, Editora UFPR. 2004. Disponível em: https://revistas.ufpr.br/raega/article/download/3389/2718. Acesso em: 14 out. 2021.

CHRISTOFOLETTI, A. **Geomorfologia.** 2. ed. São Paulo: Blüncher, 1980. Disponível em: https://plataforma.bvirtual.com.br/Leitor/Publicacao/176564/pdf/0. Acesso em: 04 fev. 2021.

CHRISTOFOLETTI, A. **Modelagem de sistemas ambientais**. 1. ed. São Paulo: Blüncher, 1999. Disponível em: https://plataforma.bvirtual.com.br/Leitor/Publicacao/177700/pdf/35. Acesso em: 10 fev. 2021.

CORRÊA, R, L. Denis Cosgrove - A paisagem e as imagens. **Espaço E Cultura**, UERJ, RJ, n.29, p.7-21, jan./jun. de 2011. Disponível em: https://www.epublicacoes.uerj.br/index.php/espacoecultura/article/view/3528/2454. Acesso em: 14 out. 2021.

DA SILVA, V. P. Paisagem: Concepções, aspectos morfológicos e significados. **Sociedade & Natureza**, vol. 19, núm. 1, junho, 2007, pp. 199-215. Universidade Federal de Uberlândia Uberlândia, Minas Gerais, Brasil Disponível em: https://www.redalyc.org/pdf/3213/321327190015.pdf. Acesso em: 14 out. 2021.

EMBRAPA TERRITORIAL. **Satélites de Monitoramento**. Campinas, 2020. Disponível em: https://www.embrapa.br/satelites-de-monitoramento. Acesso em: 1 jul. 2022. EMBRAPA, Centro Nacional de Pesquisa de Solos. **Sistema Brasileiro de Classificação de Solos. Brasília**: EMBRAPA Produção de Informação; Rio de Janeiro: EMBRAPA Solos, 2018. 356p.

FERNANDES, N. F. Modelagem em Geografia Física: Teoria, Potencialidades e Desafios. **Espaço Aberto**, PPGG - UFRJ, V. 6, N.1, p. 209-247. 2016. ISSN 2237-3071. Disponível em: https://revistas.ufrj.br/index.php/EspacoAberto/article/view/5243/3851. Acesso em: 10 mar. 2021.

FLORENZANO, T. G. (org.). **Geomorfologia: conceitos e tecnologias atuais**. São Paulo: Oficina de Textos, 2008. Disponível em: https://plataforma.bvirtual.com.br/Leitor/Publicacao/162906/pdf/8. Acesso em: 04 fev. 2021.

GIL, Antônio C. **Como elaborar projetos de pesquisa**. 4. ed. São Paulo: Atlas, 2002, 171 p.

GUERRA, Antônio T. **Novo Dicionário geológico-geomorfológica**. 6 ed. Rio de Janeiro: Bertrand Brasil, 2008, 632 p.

GUERRA, A. CUNHA. **Geomorfologia e Meio Ambiente**. 14 ed. Janeiro: Bertrand Brasil, 2019, p. 377.

GUIMARÃES, F. S. *et al*. Uma Proposta Para Automatização Do Índice De Dissecação Do Relevo. **Revista Brasileira de Geomorfologia**, [S. l.], v. 18, n. 1, 2017. DOI: 10.20502/rbg.v18i1.1163. Disponível em: https://rbgeomorfologia.org.br/rbg/article/view/1163. Acesso em: 19 fev. 2022.

IBGE. **Banco de Dados de Informações Ambientais - BDIA** - Geologia. 2019. Disponível em: https://bdiaweb.ibge.gov.br/#/consulta/geologia. Acesso em: 09 abr. 2021.

IBGE. **Banco de Dados de Informações Ambientais - BDIA** - Geomorfologia. 2019. Disponível em: https://bdiaweb.ibge.gov.br/#/consulta/geomorfologia. Acesso em: 09 abr. 2021.

IBGE. **Cidades**. Disponível em: https://cidades.ibge.gov.br/brasil/mg/visconde-do-riobranco/panorama. Acesso em: 07 abr. 2021.

IBGE. **Manual Técnico de Geomorfologia**. Rio de Janeiro: IBGE, 2 ed., 2009.MANTOVANI, J. R.; BUENO, G. T. Uma proposta metodológica para mapear a dissecação do relevo e aplicála no Parque Nacional da Serra da Canastra-MG. **Geousp**, v. 25, n. 1, p.1-19 e-170745, abr. 2021. ISSN 2179-0892. DOI: https://doi.org/10.11606/issn.2179-0892.geousp.2021.170745. Disponível em: https://www.revistas.usp.br/geousp/article/view/170745. Acesso em: 24 fev. 2022.

MARENT, B. R.; VALADÃO, R. C. **Compartimentação geomorfológica dos planaltos sudeste**. 2015. Disponível em: http://www.lsie.unb.br/rbg/index.php/rbg/article/view/634/0. Acesso em: 19 fev. 2021.

MEDEIROS, L. C.; FERREIRA, N. C.; FERREIRA, L.G. **Avaliação de modelos digitais de elevação para delimitação automática de bacias hidrográficas**. Revista Brasileira de Cartografia. n. 61/2. 2009. Disponível em: https://www.academia.edu/74689997/Avalia%C3%A7%C3%A3o\_De\_Modelos\_Digitais\_De \_Eleva%C3%A7%C3%A3o\_Para\_Delimita%C3%A7%C3%A3o\_Autom%C3%A1tica\_De\_ Bacias\_Hidrogr%C3%A1ficas. Acesso em: 01 jul. 2022.

MUÑOZ, V. A.; VALERIANO, M. M. Modelagem da dissecação por geoprocessamento para delineamento de manchas de solo. *In:* SIMPÓSIO BRASILEIRO DE SENSORIAMENTO REMOTO, 14., 2009. Natal. **Anais** [...]. Natal, Brasil, 2009. Disponível em: https://www.researchgate.net/profile/Viviana-Munoz-

2/publication/329365685\_Modelagem\_da\_dissecacao\_por\_geoprocessamento\_para\_delineam ento\_de\_manchas\_de\_solo/links/5c0517dea6fdcc315f981e0a/Modelagem-da-dissecacao-porgeoprocessamento-para-delineamento-de-manchas-de-solo.pdf?origin=publication\_detail. Acesso em: 01 jul. 2022.

NASCIMENTO, F. R. DO; SAMPAIO, J. L. F. Geografia Física, Geossistemas E Estudos Integrados Da Paisagem. **Revista da Casa da Geografia de Sobral (RCGS)**, v. 6, n. 1, 11. Disponível em: https://rcgs.uvanet.br/index.php/RCGS/article/view/130. Acesso em: 03 mar. 2021.

PEDROSA, B. M; CÂMARA, G. **Modelagem Dinâmica e Geoprocessamento**. INPE. São Paulo, 2002. Disponível em: http://www.dpi.inpe.br/cursos/tutoriais/modelagem/cap1\_conceitos.pdf. Acesso em: 19 fev. 2021.

PINTO, R.W. P. **Evolução da Paisagem Geomorfológica do Rio Grande:** Dinâmicas de Dissecação e Capturas de Drenagem. Dissertação (mestrado) – Pontifícia Universidade Católica do Rio de Janeiro, Departamento de Geografia, 2015. Disponível em: https://www.researchgate.net/publication/325968216\_evolucao\_da\_paisagem\_geomorfologic a\_do\_rio\_grande\_rj\_dinamicas\_de\_dissecacao\_e\_capturas\_de\_drenagem. Acesso em: 14 out. 2021.

REZENDE, E. A. **Evolução do Relevo no Divisor Hidrográfico entre as Bacias dos Rios Grande e Paraíba do Sul:** Um Estudo na Serra da Mantiqueira (MG/RJ). Dissertação (Mestrado em Geografia) – Instituto de Geociências da Universidade Federal de Minas Gerais, Belo Horizonte, MG, 2013. Disponível em: http://hdl.handle.net/1843/IGCC-98CLVH. Acesso em: 06 fev. 2021.

ROSS, J. L. S. Análise Empírica da Fragilidade dos ambientes Naturais e Antropizados. **Revista Do Departamento De Geografia**, [S. l.], v. 8, p. 63-74, 2011. DOI: 10.7154/RDG.1994.0008.0006. Disponível em: https://www.revistas.usp.br/rdg/article/view/47327. A. Acesso em: 15 fev. 2022.

ROSS, J. L. S. **Geomorfologia: ambiente e planejamento**. 9ª ed., 5ª reimpressão. São Paulo: Contexto, 2021, 88 p.

ROSS, J. L. S. O registro cartográfico dos fatos geomorfológicos e a questão da taxonomia do relevo. **Revista do Departamento de Geografia**, São Paulo, v. 6, p. 17-29, nov. 1992. Disponível em: https://www.revistas.usp.br/rdg/article/view/47108/50829. Acesso em: 08 abr. 2021.

SOUZA, Alex de. **A evolução geomorfológica da paisagem da bacia hidrográfica do Rio dos Bagres – MG**. Dissertação (Mestrado) – Universidade Federal de Viçosa, Viçosa, MG, 2019.

SOUZA LIMA, J. **Estudo integrado da paisagem, geomorfologia e geotecnologias: proposta de automatização dos índices de dissecação do relevo**. Salvador, BA, 2018, 37 f.. TCC (Graduação - Geografia – Universidade Federa, da Bahia, Istituto de Geociências, 2018. Disponível em: http://www.geografia.ufba.br/TCC\_Juarez\_Souza\_Lima\_2018\_1.pdf. Acesso em: 15 mar 2022.

TEIXEIRA et al. Índice de dissecação do relevo da APA Serra da Piedade em Visconde do rio branco-MG. In: FUENTES, Adriano R. de La; AVELAR, Gilmar Alves de; ORLANDO, Paulo H. Kingma (Orgs.). **Geografia, meio ambiente, educação & cidadania:** elementos para refletir a realidade socioambiental. Curitiba: CRV, 2020.

TEIXEIRA, R. C**. Pedogeomorfologia em Área de Gnaisse e Corpos Intrusivos de Pegmatitos e Diabásios na Serra da Piedade em Visconde Do Rio Branco – MG**. Dissertação (Mestrado) – Universidade Federal de Viçosa, Viçosa, MG, 2020.

TRIVELATO, G. C. **Técnicas de modelagem e simulação de sistemas dinâmicos.** São José dos Campos: INPE, 2003. 19 p. (INPE-9665-NTC/358). Disponível em: http://urlib.net/rep/sid.inpe.br/jeferson/2003/07.08.08.27. Acesso em: 22 fev. 2021.

UNIVERSIDADE FEDERAL DE VIÇOSA. **Normalização de trabalhos acadêmicos**: atualizada conforme NBR 14724 e NBR 6023/2018. Viçosa (MG): UFV, BBT, 2021. Disponível em: http://www.bbt.ufv.br/wp-content/uploads/ManualtrabalhosAcademicos.pdf.

VALERIANO, M. de M. **TOPODATA:** guia para utilização de dados Geomorfológicos locais. São José dos Campos: INPE, 2008. 75 p. Disponível em: http://mtcm16c.sid.inpe.br/col/sid.inpe.br/mtcm18@80/2008/07.11.19.24/doc/publicacao.pdf. Acesso em: 19 fev. 2021.

VALVERDE, O. Estudo Regional da Zona da Mata, Minas Gerais. **Revista Brasileira de Geografia**, ano XX, n. 1, p. 3-82, janeiro-março 1958. Disponível em: https://biblioteca.ibge.gov.br/visualizacao/periodicos/115/rbg\_1958\_v20\_n1.pdf. Acesso em: 19 fev. 2021.

VIEIRA, B. C.; MARTINS, T. D. Modelos em geografia física: conceitos e aplicações na previsão de escorregamentos. **Geousp – Espaço e Tempo** (Online), v. 20, n. 1, p. 194-206, mês. 2016. ISSN 2179-0892. Disponível em: http://www.revistas.usp.br/geousp/article/ view/102616. DOI: http://dx.doi.org/10.11606/issn.2179-0892.geousp.2016.102616. Acesso em: 17 mar. 2021.

VISCONDE DO RIO BRANCO (MG). **Lei nº 082/94**. Dispõe sobre a implantação de área de proteção ambiental (APA). Visconde do Rio Branco, MG. 1991. Disponível em: http://www.viscondedoriobranco.mg.gov.br/wp-content/uploads/2018/04/Lei-N%C2%BA-082-1994.pdf. Acesso em: 09 jul. 2021.

VISCONDE DO RIO BRANCO (MG). **Lei Complementar nº 59/2016**. Disponível em: http://www.viscondedoriobranco.mg.gov.br/wp-content/uploads/2017/06/LEI-COMP-59- 2016.pdf. Acesso em: 08 abr. 2021.